**Access 2010 Guide** 

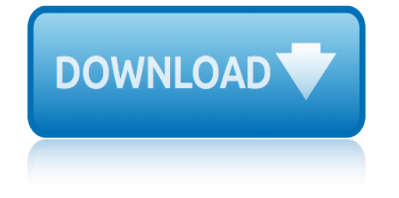

## **access 2010 guide pdf**

access technology and systems to authorized persons, and assure appropriate surveillance personnel receive immediate post-trade execution reports.

### **Final Rule: Risk Management Controls for Brokers or ...**

Department of Justice September 15, 2010 2010 ADA Standards for Accessible Design

## **2010 ADA Standards for Accessible Design**

Microsoft® Access 2010 Quick Reference Card Access 2010 Workspace Keyboard Shortcuts General Open a Database Ctrl + O a Database Ctrl + W

## **Access 2010 Quick Reference - customguide.com**

This page is a portal to the online data dissemination activities of the Division of Vital Statistics, including both interactive online data access tools and downloadable public use data files.

## **Data Access - Vital Statistics Online**

VALUATION GUIDE FOR GOODWILL DONORS The U.S. Internal Revenue Service (IRS) requires donors to value their items. To help guide you, Goodwill Industries International has compiled a list

## **VALUATION GUIDE FOR GOODWILL DONORS**

Last updated 31 August 2010 2 Who should read this guide This guide is written for people who have no background in records and information management but find

### **Guide 1 What is Records management? (2010)**

Guide 3 Records management policy This guidance has been produced in support of the good practice recommendations in the Code of Practice on Records Management issued by the Lord Chancellor under section 46 of the Freedom of Information Act 2000.

### **Guide 3 Records management policy (2010)**

1 Introduction The Practice Guide . This practice guide is a companion document to the Case Management Practice Policy 2009 and is designed to support and guide case managers working in Community Access

### **7 Phases of Case Management - abistafftraining.info**

Recipes: Deliciously Healthy Family Meals was developed in partnership with the NIH's We Can!  $\hat{A}\circledast$ (Ways to Enhance Childrenâ€<sup>™</sup>s Activity & Nutrition) programâ€"a national education program to help children stay at a

## **Keep the Beat Recipes: Deliciously Healthy Family Meals**

Nintex Workflow 2010 Installation Guide • SQL Server 2005 SP3, SQL Server 2008 or SQL Server 2012 • Nintex Forms 2010 v1.0.0.0 or higher (if using Nintex Workflow with Nintex Forms 2010)

### **Installation Guide - nintexdownload.com**

iii Quadrennial Defense Review Report EXECUTIVE SUMMARY The mission of the Department of Defense is to protect the American people and advance our

### **Quadrennial Defense Review Report - comw.org**

U.S. Bureau of Labor Statistics | Division of Information and Marketing Services, PSB Suite 2850, 2

# **access 2010 guide**

Massachusetts Avenue, NE Washington, DC 20212-0001

# **Archive By Publication - Bureau of Labor Statistics**

Accessibility Guide Yosemite National Park January 2015 1 Table of Contents 2 General Information 2 Access Passes 2 Temporary Accessible Parking Placard

# **Yosemite Accessibility Guide - National Park Service**

Rule 15c3-5 â€" Risk Management Controls for Brokers or Dealers with Market Access A Small Entity Compliance Guide 1 Overview. On November 3, 2010, the Commission adopted a new rule to require brokers and dealers to have risk controls in connection with their market access.

# Rule 15c3-5 â€" Risk Management Controls for Brokers or ...

Final December 2010. For review June 2013 Opioid Conversion Ratios - Guide to Practice 2010 Released December 2010. ©2010. The EMR PCC grants permission to reproduce parts of this publication for clinical and educational use only, provided that the Eastern Metropolitan Region Palliative

# **Opioid Conversion Ratios - Guide to Practice 2010**

The Food Trust 5 PolicyLink For decades, low-income communities of color have suffered as grocery stores and fresh, affordable food disappeared from their neighborhoods.

# **Headquarters - The Food Trust | Home**

In Microsoft Access 2010, you can build web databases and publish them to a SharePoint site. SharePoint visitors can use your database application in a web browser, using SharePoint permissions to determine who can see what.

## **What's new in Microsoft Access 2010 - Access**

the automobile model being targeted and has the technical skill to reverse engineer the appropriate subsystems and protocols (or is able to purchase such information from

## **Comprehensive Experimental Analyses of Automotive Attack ...**

REGENTS COMPREHENSIVE EXAMINATION IN ENGLISH TEST SAMPLER SPRING 2010 The University of the State of New York THE STATE EDUCATION DEPARTMENT Office of Standards, Assessments and Reporting

# **REGENTS COMPREHENSIVE EXAMINATION IN ENGLISH TEST SAMPLER ...**

reproductive system answer key to study guide sadlier oxford vocabulary teacher guide rio grand valley the guide book routard guide francia rs millionaires guide riggers pocket guide alberta rome and early christianity guided answers running with scissors study guide routard guide guadeloupe roadcraft driving guide rocketfish sender manual guide pdf [rolling stone album guide google books](http://www.1066contemporary.com/reproductive_system_answer_key_to_study_guide.pdf) retail t[ouchpoints holiday outlook guide](http://www.1066contemporary.com/sadlier_oxford_vocabulary_teacher_guide.pdf) rome season 1 episode guide rtl compiler user guide for flip flop sample installation guide retirement b[ook camp your ul](http://www.1066contemporary.com/rome_and_early_christianity_guided_answers.pdf)[timate guide to retirement](http://www.1066contemporary.com/rio_grand_valley_the_guide_book.pdf) [restaurant guide to la](http://www.1066contemporary.com/routard_guide_francia.pdf)[s vegas](http://www.1066contemporary.com/running_with_scissors_study_guide.pdf) [ryobi r160 us](http://www.1066contemporary.com/rs_millionaires_guide.pdf)er guide [rockwell collins dia](http://www.1066contemporary.com/riggers_pocket_guide_alberta.pdf)[gnostic guide](http://www.1066contemporary.com/roadcraft_driving_guide.pdf) resource guide rsa archer egrc web services guide rose plant parts guide [revit architecture 2013](http://www.1066contemporary.com/routard_guide_guadeloupe.pdf) [student guide](http://www.1066contemporary.com/retail_touchpoints_holiday_outlook_guide.pdf) revision [guide travel and tourism gcse](http://www.1066contemporary.com/rocketfish_sender_manual_guide_pdf.pdf) [research interview guide sample](http://www.1066contemporary.com/rolling_stone_album_guide_google_books.pdf) [roku 3 manual guide](http://www.1066contemporary.com/sample_installation_guide.pdf) rise of rome strategy guide [rough guide spain portugal](http://www.1066contemporary.com/rome_season_1_episode_guide.pdf) r[ock](http://www.1066contemporary.com/rtl_compiler_user_guide_for_flip_flop.pdf) cycle guide [saints row 2 360 guide](http://www.1066contemporary.com/restaurant_guide_to_las_vegas.pdf)

access 2010 guide pdffinal rule: risk management controls for brokers or ... 2010 ada standards for accessible designaccess 2010 quick reference customguide.comdata access - vital statistics onlinevaluation guide for goodwill [donorsguide 1 what is](http://www.1066contemporary.com/access_2010_guide_pdf.pdf) [records management? \(2010\)guide 3 records management](http://www.1066contemporary.com/final_rule_risk_management_controls_for_brokers_or.pdf) policy (2010)7 phases of case management - abistafftraining.infokeep the beat [recipes: deliciously healthy family meal](http://www.1066contemporary.com/2010_ada_standards_for_accessible_design.pdf)[sinstallation guide - nintexdo](http://www.1066contemporary.com/access_2010_quick_reference_customguide_com.pdf)wnload.com [quadrennial def](http://www.1066contemporary.com/access_2010_quick_reference_customguide_com.pdf)[ense review report - comw.orgarchive](http://www.1066contemporary.com/data_access_vital_statistics_online.pdf) [by publication - bureau of](http://www.1066contemporary.com/valuation_guide_for_goodwill_donors.pdf) [labor statist](http://www.1066contemporary.com/guide_3_records_management_policy_2010.pdf)[icsyosemite accessibility guide - national park ser](http://www.1066contemporary.com/7_phases_of_case_management_abistafftraining_info.pdf)[v](http://www.1066contemporary.com/guide_3_records_management_policy_2010.pdf)[icerule 15c3](http://www.1066contemporary.com/keep_the_beat_recipes_deliciously_healthy_family_meals.pdf)-5 â€" risk management controls for brokers [or ...opioid conversion ratios - guide](http://www.1066contemporary.com/installation_guide_nintexdownload_com.pdf) [to practice 2010headquarters - the food trus](http://www.1066contemporary.com/quadrennial_defense_review_report_comw_org.pdf)[t | homewhat](http://www.1066contemporary.com/archive_by_publication_bureau_of_labor_statistics.pdf)'[s new in microsoft](http://www.1066contemporary.com/archive_by_publication_bureau_of_labor_statistics.pdf) access 2010 - accesscomprehensive experimental analyses of automotiv[e attack ...](http://www.1066contemporary.com/rule_15c3_5_risk_management_controls_for_brokers_or.pdf) [regents comprehe](http://www.1066contemporary.com/archive_by_publication_bureau_of_labor_statistics.pdf)[nsive examination in english test sampler ...](http://www.1066contemporary.com/yosemite_accessibility_guide_national_park_service.pdf)

#### [sitemap index](http://www.1066contemporary.com/regents_comprehensive_examination_in_english_test_sampler.pdf)

[Home](http://www.1066contemporary.com/sitemap.xml)